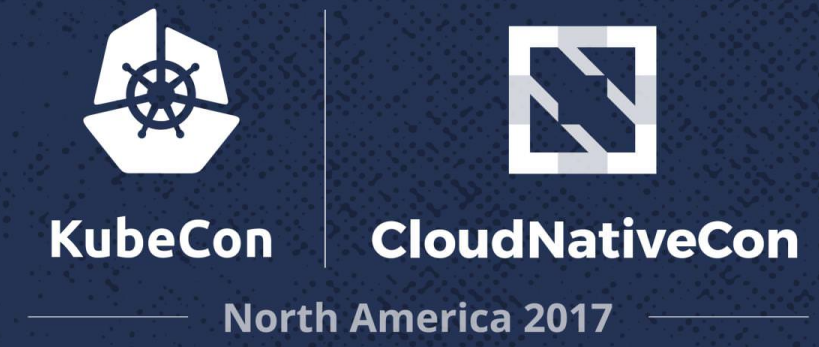

## **Local Dev w/ K8s**

37.577

**Contract Contract** 

n a chuid a

www.

をびへ

Ryan Jarvinen, Developer Advocate, Red Hat @RyanJ http://bit.ly/kubecon-dev

 $\mathcal{L} = \{ \mathcal{L} \}$ 

323590

**AMASS** 

 $79.532$ 

**KOOSN K990668** 

2020200

 $0.8000$ 

527.00

**YEZP CAR** 

ふくふ

15952

2 a s

 $55.33$ 

**CONSTRUCTION** 

 $-$  x  $\alpha$ 

KRAAT

**Contract Contract** 

 $2.7 - 0.0$ 

in a shekara

 $\sim 10^{11}$ 

**PARTIES** 

**PRACTIC** 

 $\mathcal{L}^{\text{max}}$ 

**AZORA** 

**AND STATE** 

20239

 $16.964$ 

RG

- 27

 $\sim$ 

n.

**The Contract** 

**Contract Contract Contract** 

**Participation** 

and the first

**Contract Contract** 

 $N_{i}$   $\theta$ 

### presented by [@ryanj,](http://twitter.com/ryanj/) Developer Advocate at Red Hat

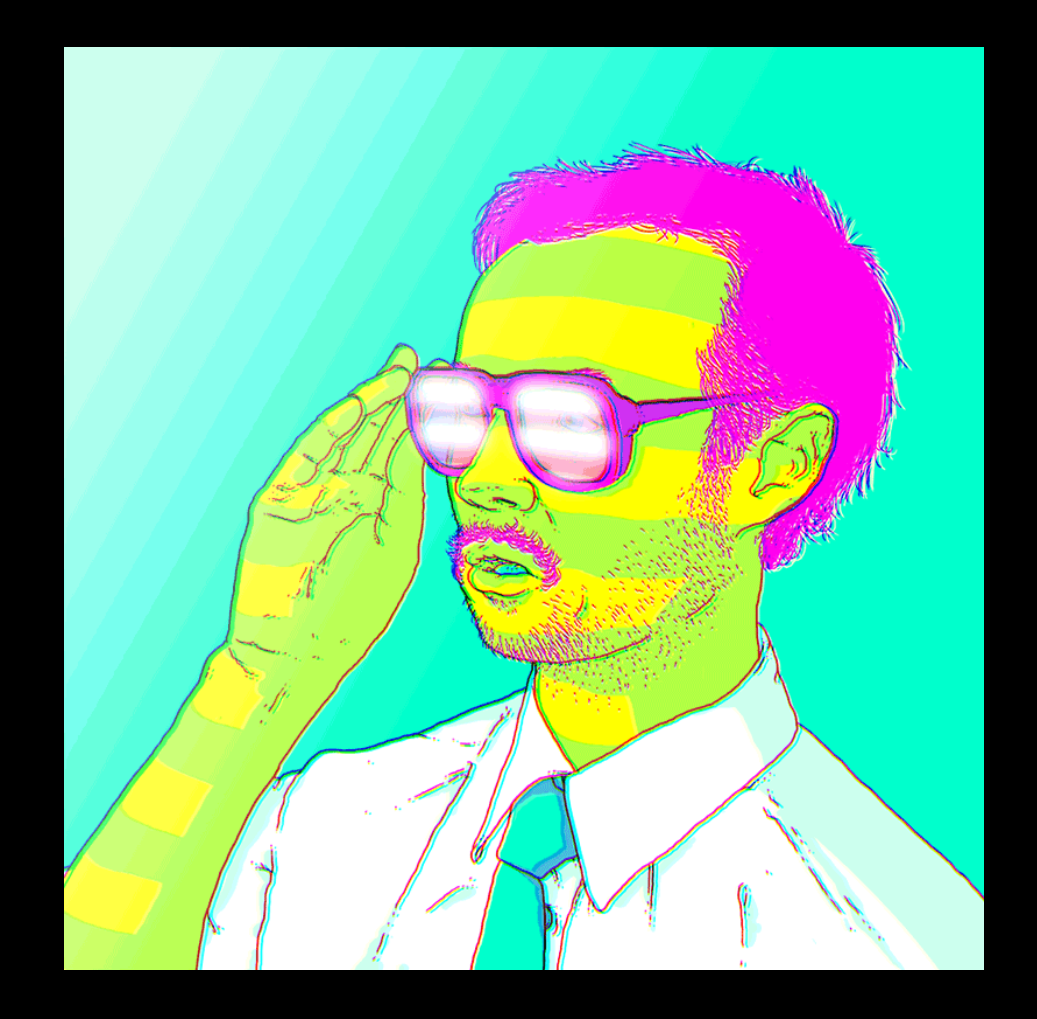

#### We Are Terrible at Pitching Kubernetes to Developers

# Why?

# Kubernetes

(an ops tool)

## Weekly Pill Organizer<br>Organizador semangl de tabletas

Seven Day Suppl

## Weekly Pill Organizer<br>Organizador semang! de tabletas

Seven Day Sup

#### When used as directed, provides relief for the following:

- 1. standardized terminology & packaging containers, volumes, podspecs, charts
- 2. load balancing services
- 3. scaling automation replica sets
- 4. delivery automation deployments
- 5. high availability automated health checking and replacement
- 6. distributed scheduling and resource management- RBAC, namespaces, labels, federation
- 7. ???

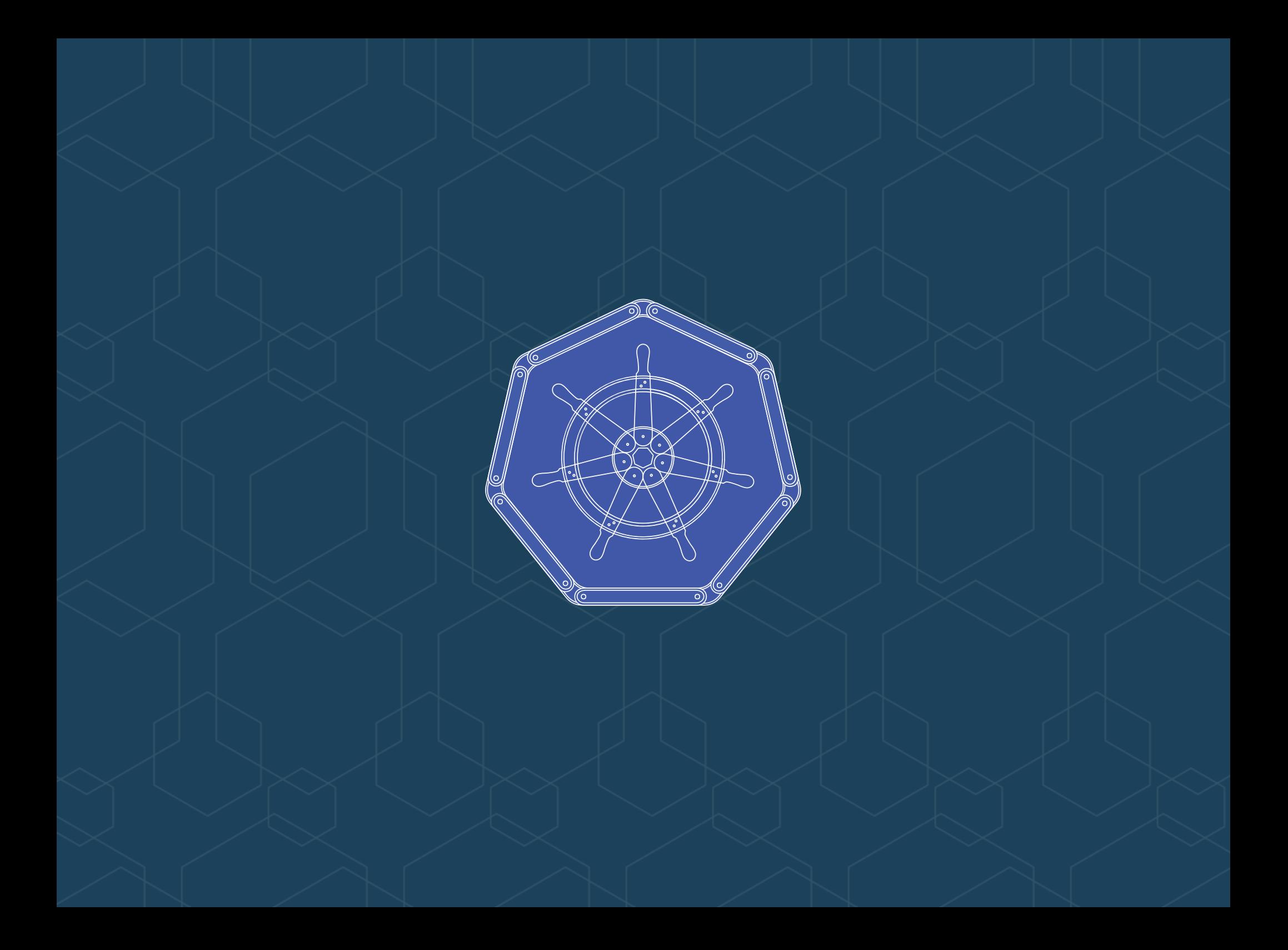

meanwhile...

#### What is an App?

1. <del>repo code</del> 2. docker image 3. kubernetes spec files 4. charts 5. kubectl get all -l app=myapp -n mynamespace

Proposal: Label [Recommendations](https://docs.google.com/document/d/1EVy0wRJRm5nogkHl38fNKbFrhERmSL_CLNE4cxcsc_M/edit)

# How should we be talking to Developers about Kubernetes?

Q:Why Kubernetes?

A: Development Velocity

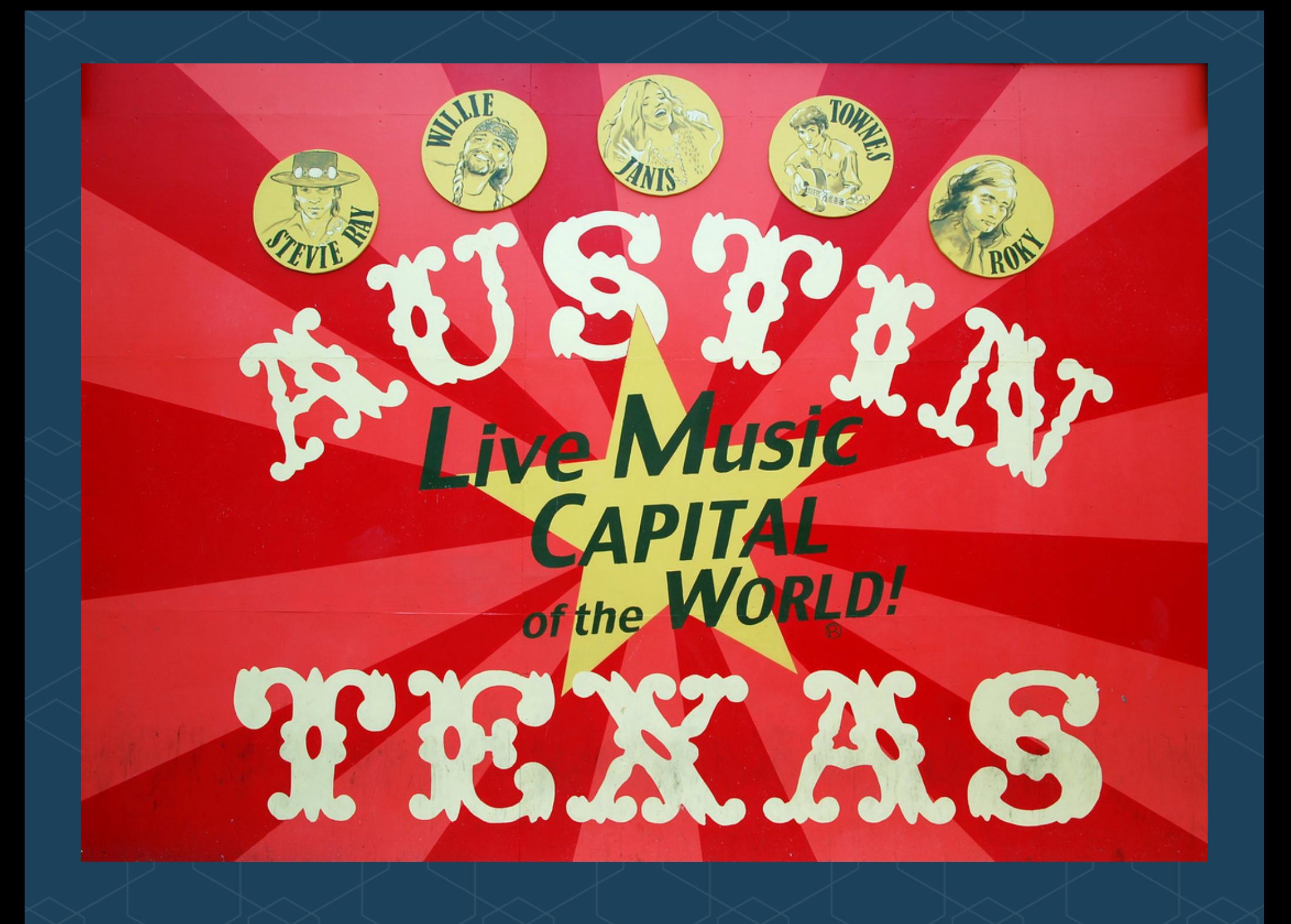

## A Case Study: Enterprise Records, Inc.

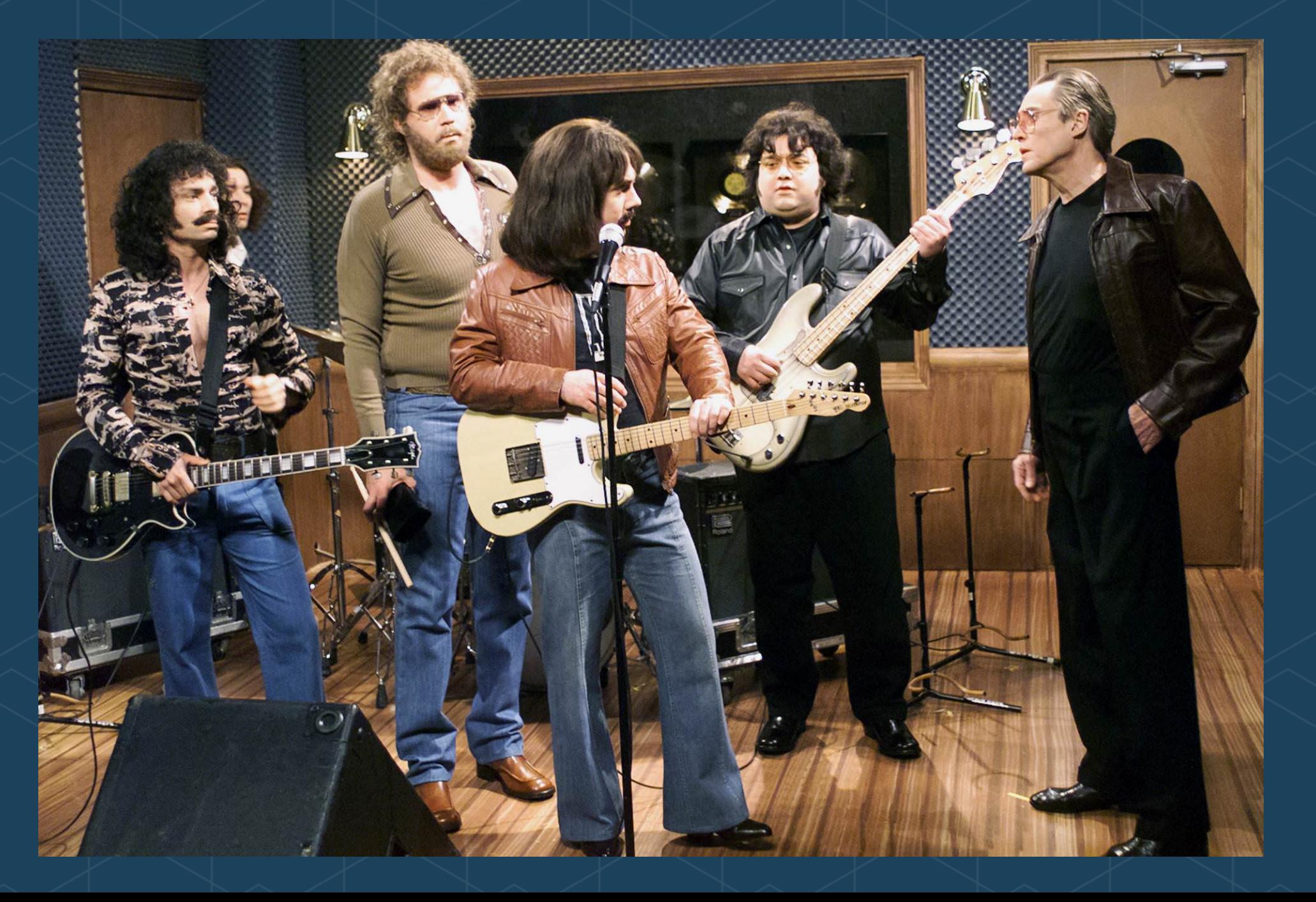

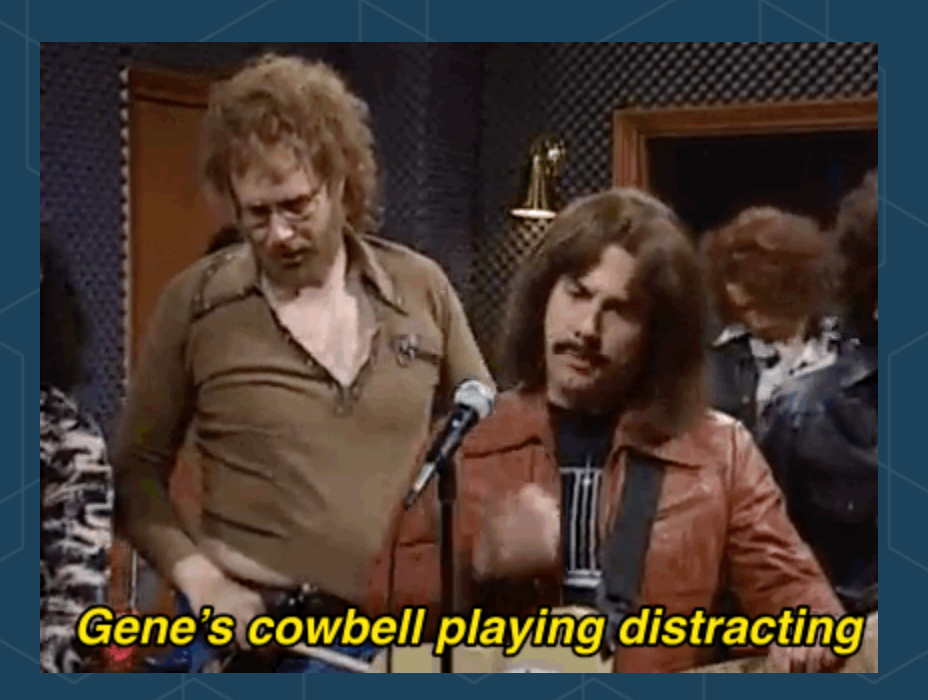

The Ops team has heard great things about Kubernetes, and is interested in giving it a try - but they're having difficulty convincing other teams of the value

#### Product team needs:

# More

and the only prescription

(always more)

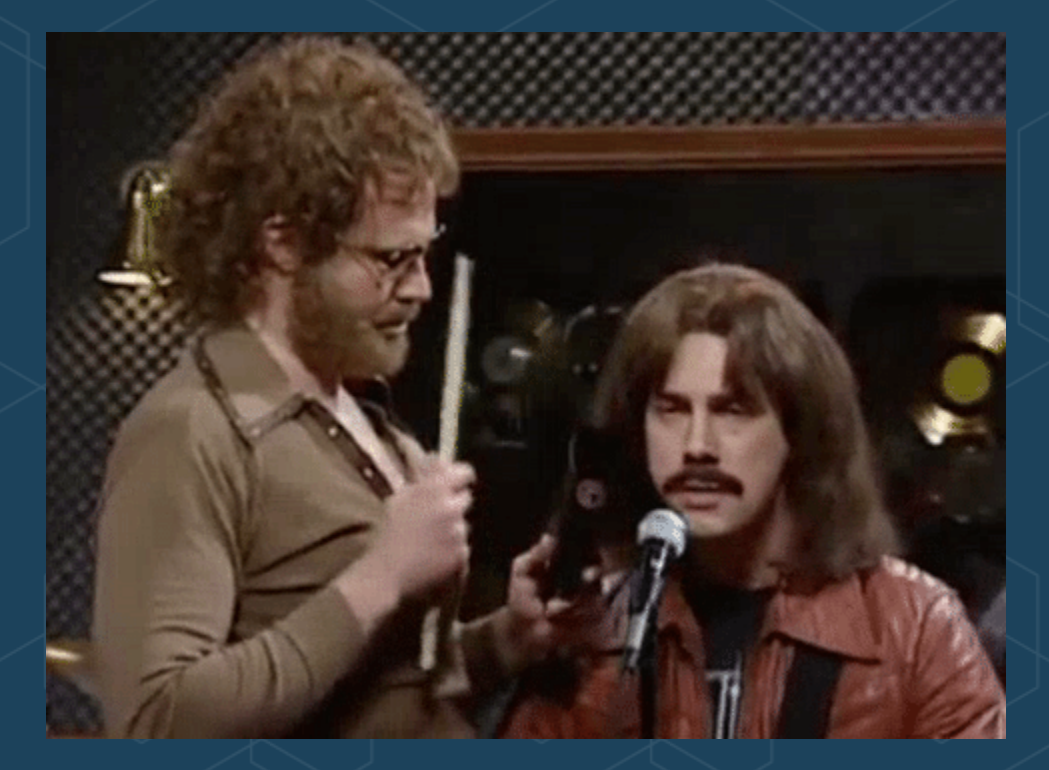

The web team is confused by all the new terminology, and is under a lot of pressure to focus on delivering new tracks to customers

Don't blow this for us Gene!

#### Convincing the team (minimal onboarding):

1. Getting started is easy<br>2. Share what you know (and model your  $I/O$ 3. Choose the right toolchain

# 1. The Easy Part

 $is$ 

minikube start

#### **Staging** down?

Ops not Ready?

No Excuses!

# IIEveryone get a K8sII

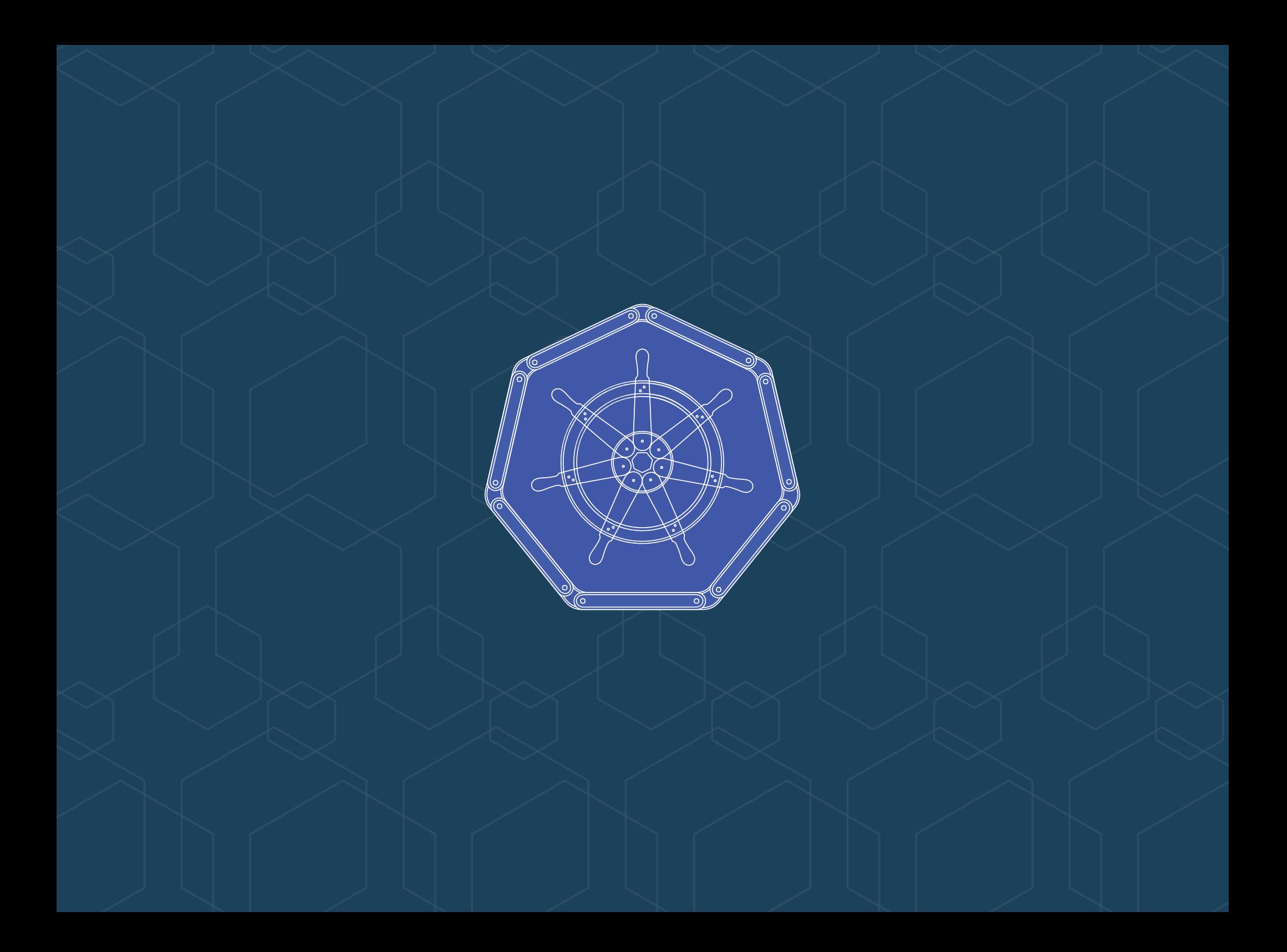

## Minikube

[Minikube](https://github.com/kubernetes/minikube) Docs [bit.ly/k8s](http://bit.ly/k8s-minikube)minikube

# 2. Share What You Know

and model your I/O

## Share What You Know **--dry-run** Generate kubernetes deployment and service specifications, both named metrics-review:

kubectl run metrics-review --image=quay.io/ryanj/metrics-k8s \ --expose --port=2015 --service-overrides='{ "spec": { "type": "NodePort" } }' --dry-run -o yaml > metrics-review.yaml

## Share What You Know **--dry-run** Test your generated spec:

kubectl create -f metrics-review.yaml

#### Minikube users will be able to open the resulting service in their browser by running:

minikube service metrics-review

# Model Your I/O

## **Example Repo**

### Create a local clone of this metrics-k8s repo:

git clone http://github.com/ryanj/metrics-k8s

### Preview - local files

#### Next, share your local repo contents with minikube:

minikube mount \$(pwd):/var/www/html

### Preview - hostPath

Then, produce a new deployment spec that includes (minimal) support for live development workflows:

- 1. cp metrics-review.yaml metricsdev.yaml
- 2. replace metrics review with metrics dev (global)
- 3. Add a hostPort volume to access your local repo:

```
spec:
       containers:
       - image: quay.io/ryanj/metrics-k8s
         name: metrics-dev
         ports:
         - containerPort: 2015
         resources: {}
         volumeMounts:
         - mountPath: /var/www/html
           name: metrics-src
+ volumes:
+ - name: metrics-src
         hostPath:
           path: /var/www/html
 status: {}
```
## Share what you know

The resulting file should look just like the included metricsdev.yaml file from the metrics - k8s git repo.

Try launching it with:

kubectl create -f metrics-dev.yaml

## Share what you know - Rollout Testing Eval this

minikube docker-env

to send newly-built images to minikube's docker daemon:

docker build .

# 3. The Hard Part

Keeping it simple, and choosing the right tools for the job

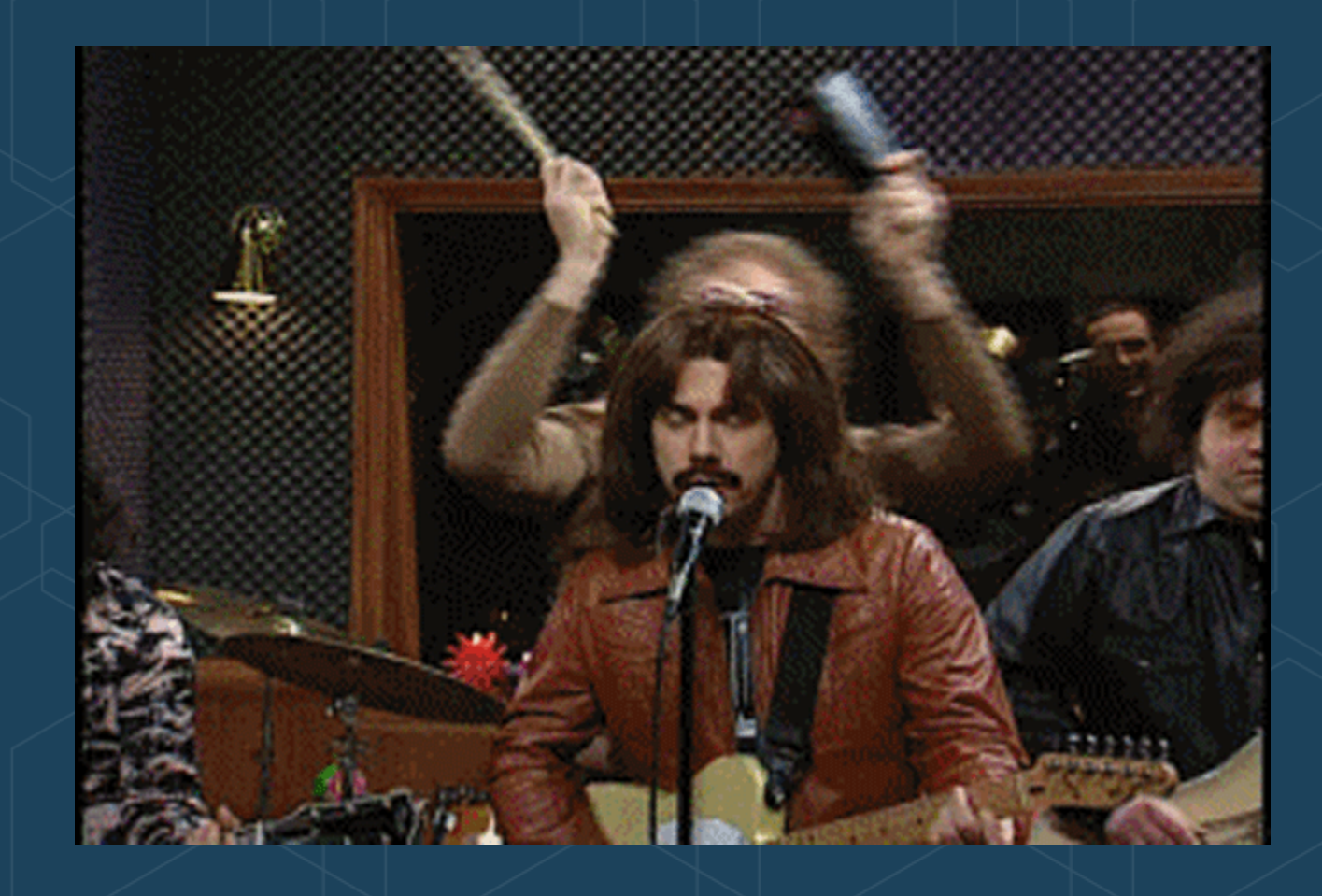

#### The future is already here  $-$  it's just not very evenly distributed. (W.Gibson)

#### Typical container adoption path:

- 1. docker
- 2. volumes, PVs
- 3. minikube
- 4. k8s modeling and scalability via spec files, pods, and other abstractions
- 5. charts, openshift templates, or hand-rolled manifest / spec templating
- 6. monocular, kubeapps, ServiceCatalog
- 7. PaaS?

## **Draft**

### Make it easy to get started

# **Charts**

Share what you know

# Helm & Tiller

Share more

## Brigade and Kashti

Do more

# Telepresence

Access more

## minishift and oc **Security Enhanced Kubernetes**

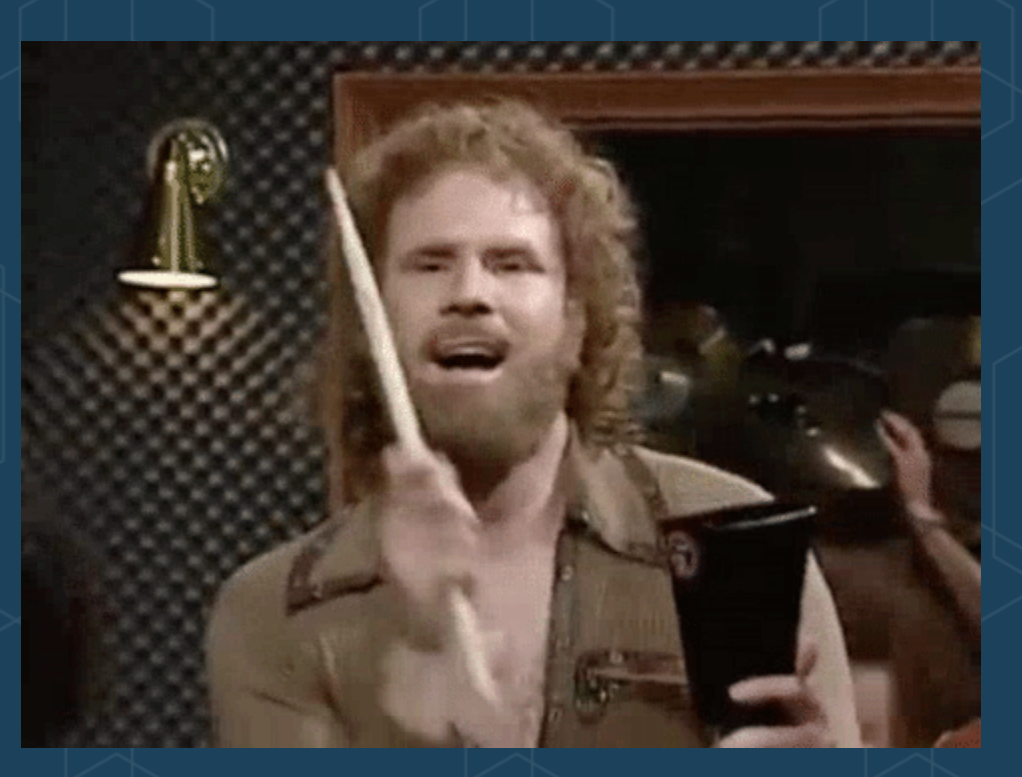

Easy, right?

## More Learning Opportunities

1. Kubernetes.io Tutorials 2. Katacoda <https://katacoda.com/courses/kubernetes> 3. RyanJ's K8s-workshops <http://bit.ly/k8s-workshops> 4. Interactive learning for OpenShift: <https://kubernetes.io/docs/tutorials/> http://learn.openshift.com

#### Include the whole team:

- Developers: Want to get ahead? Model your I/O, and Share What You Know!
- Architects: Figure out who owns manifest creation, maintanence, and distribution
- QA folks: look forward to saying: "can't repro works fine on my Kubernetes"
- Ops: provide cloud resources grants to teams, make sure prod has enough IaaS, ensure platform uptime, upgrades, logging, and metrics
- Security & Compliance: RBAC, config and secrets management; Secret rotation policies; Monitor for CVEs and apply security patches from upstream

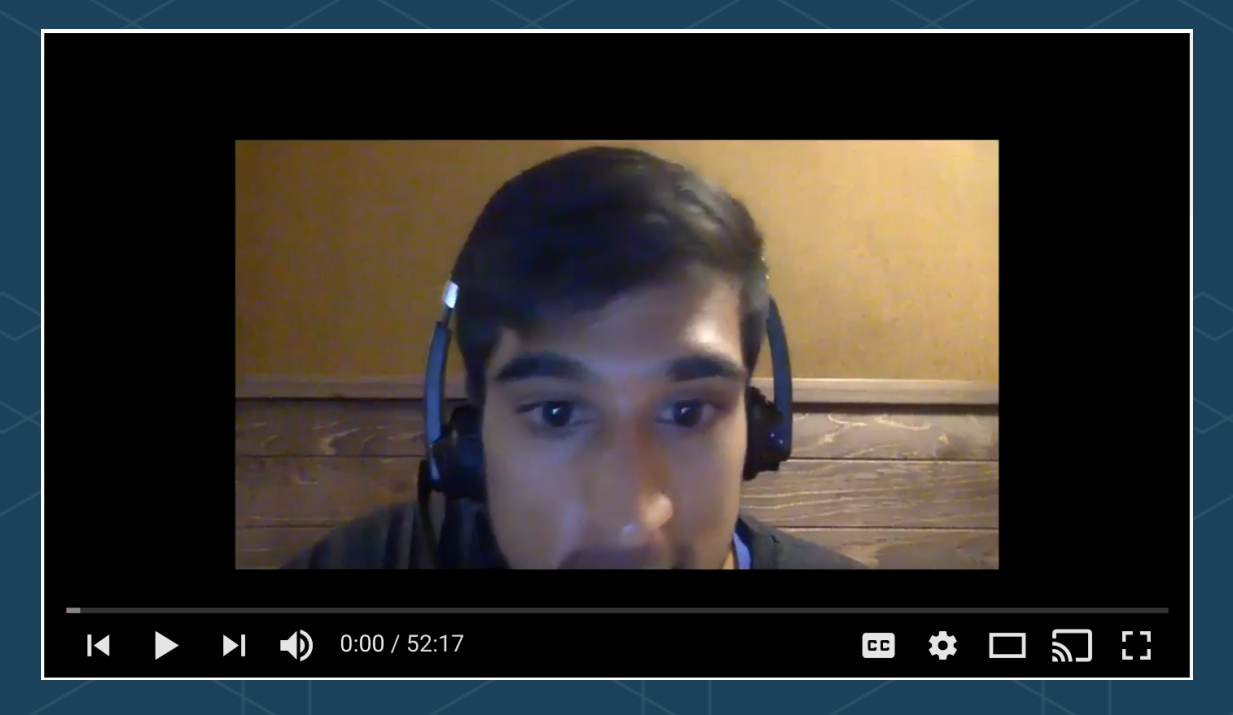

#### Join the community on Slack in #kubernetes-users, and in #SIG-Apps!

Share What You Know: Help us develop a range of solutions that expose and/or hide kubernetes in appropriate ways

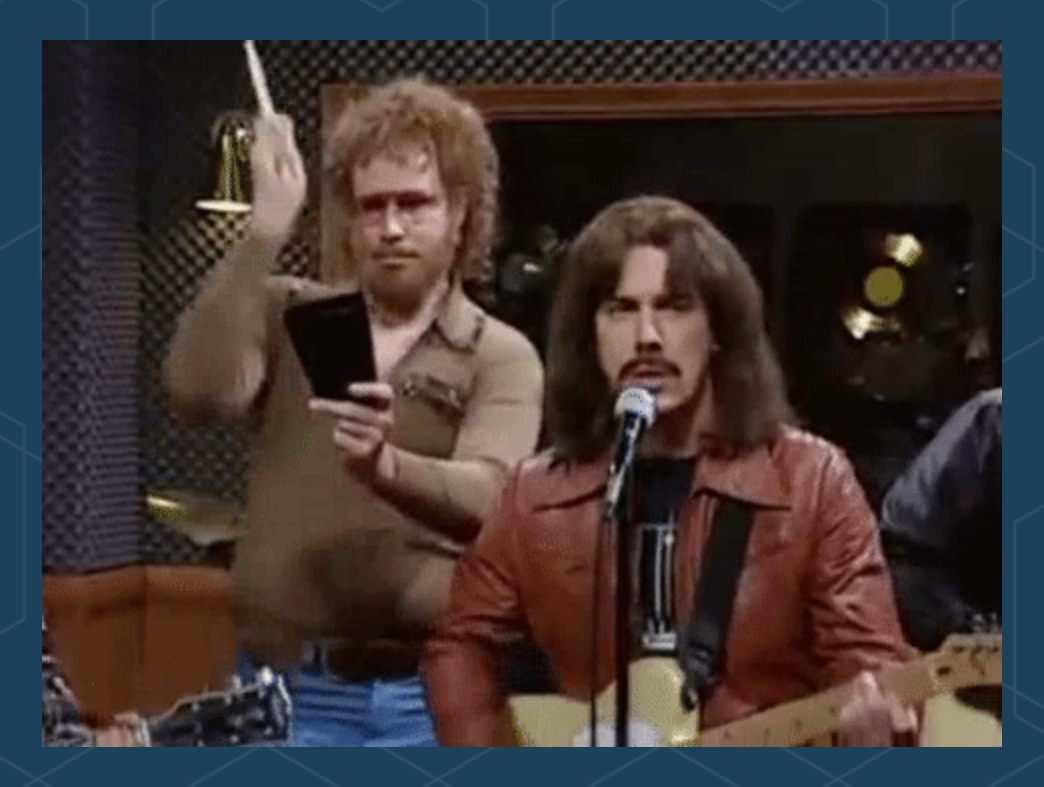

### Learn to deliver consistently using containers

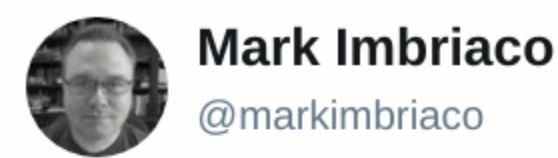

**Following** 

I wonder how many organizations that say they're "doing DevOps" are actually building a bespoke PaaS. And how many of those realize it.

9:27 PM - 28 Sep 2014

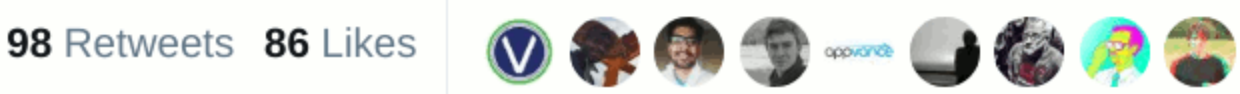

Choose the right tools for the job

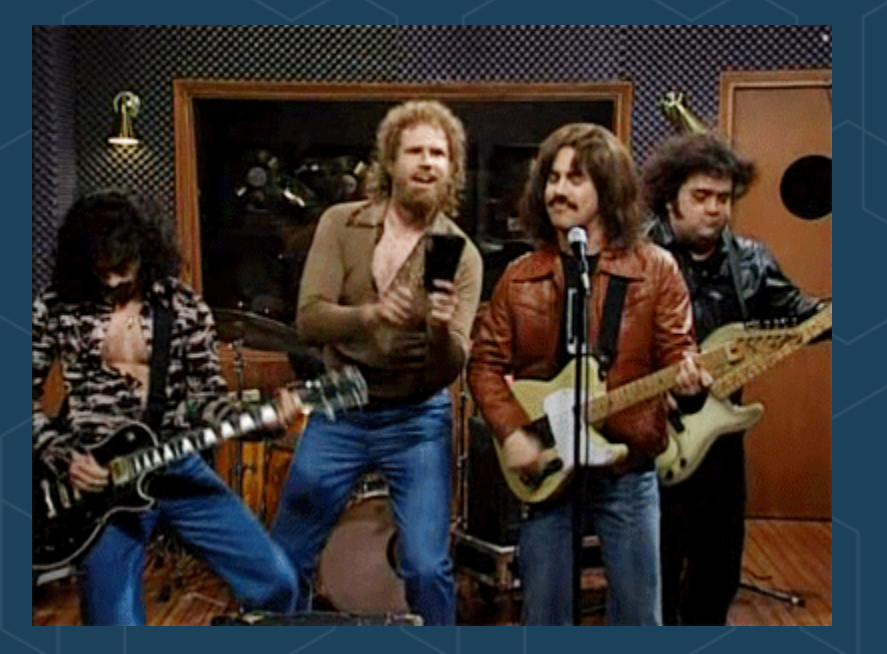

### then get back to making gold records

# Thank You!

@RyanJ

bit.ly/kubecon-dev